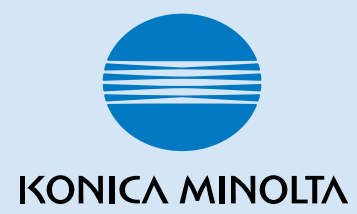

## **magicolor**® **2490MF** クイックガイド�

1760563-014A 4556-9624-00

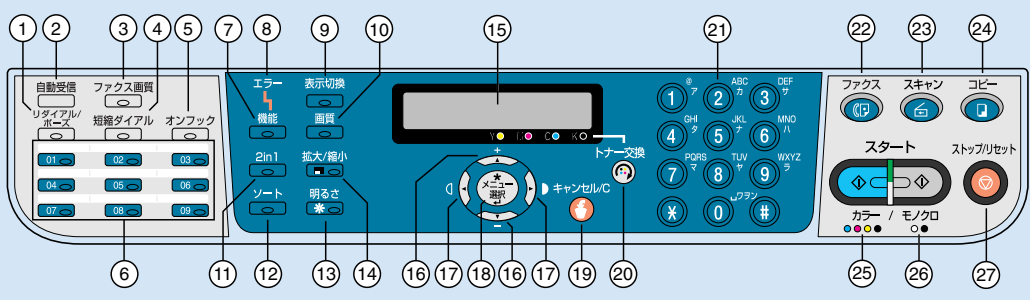

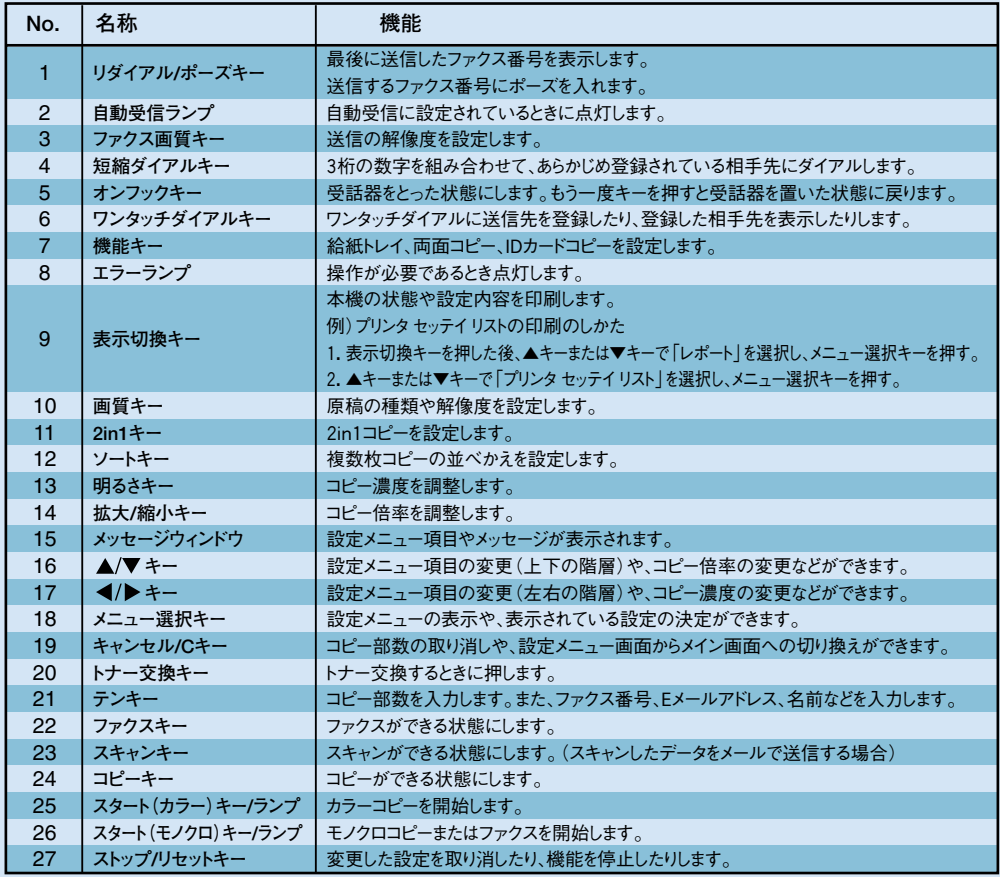

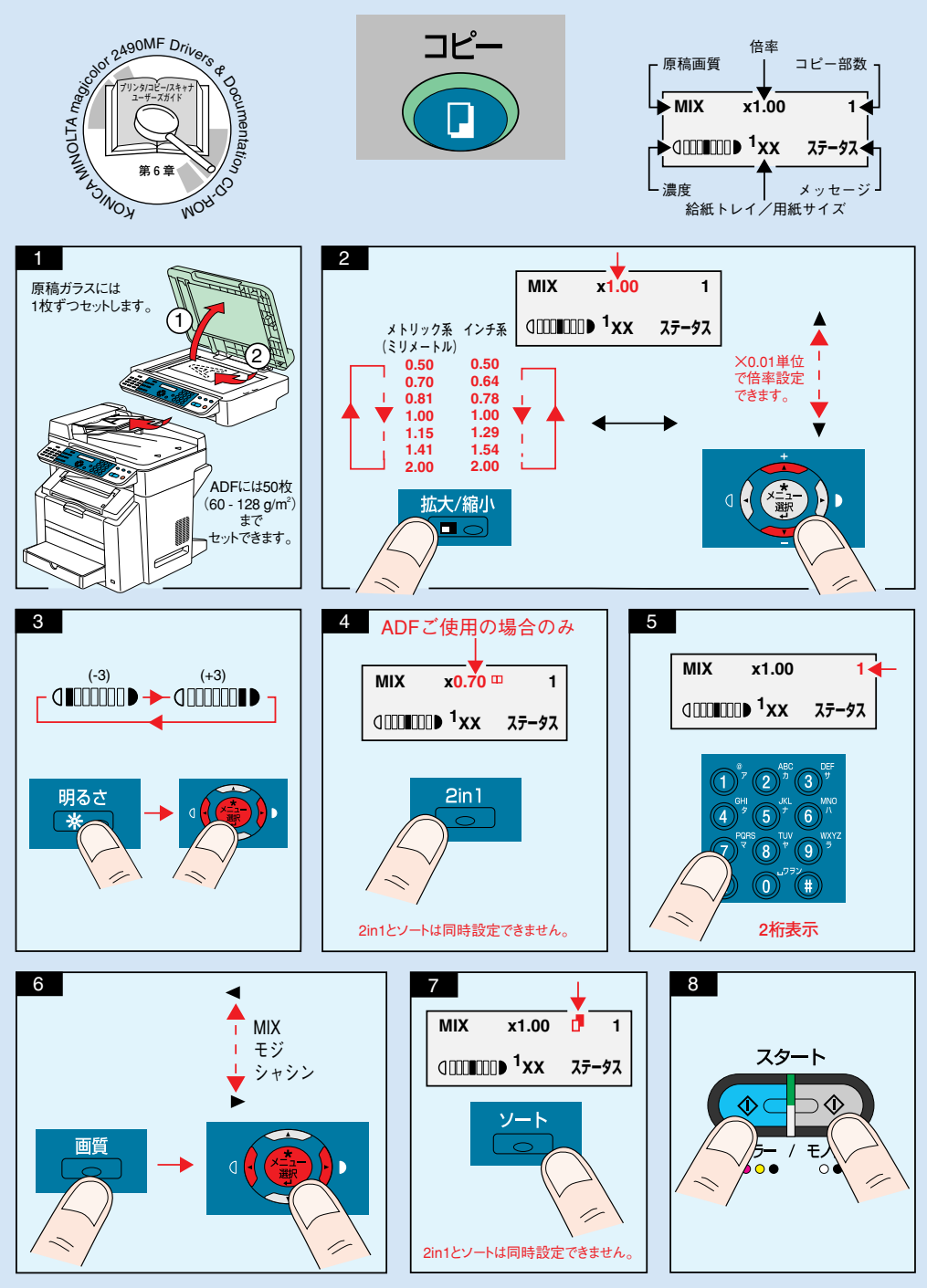

**ご注意:** コピー機能についてはプリンタ/コピー/スキャナ ユーザーズガイド(Drivers and Documentation CD-ROM内のPDFマニュア ル)をごらんください。�

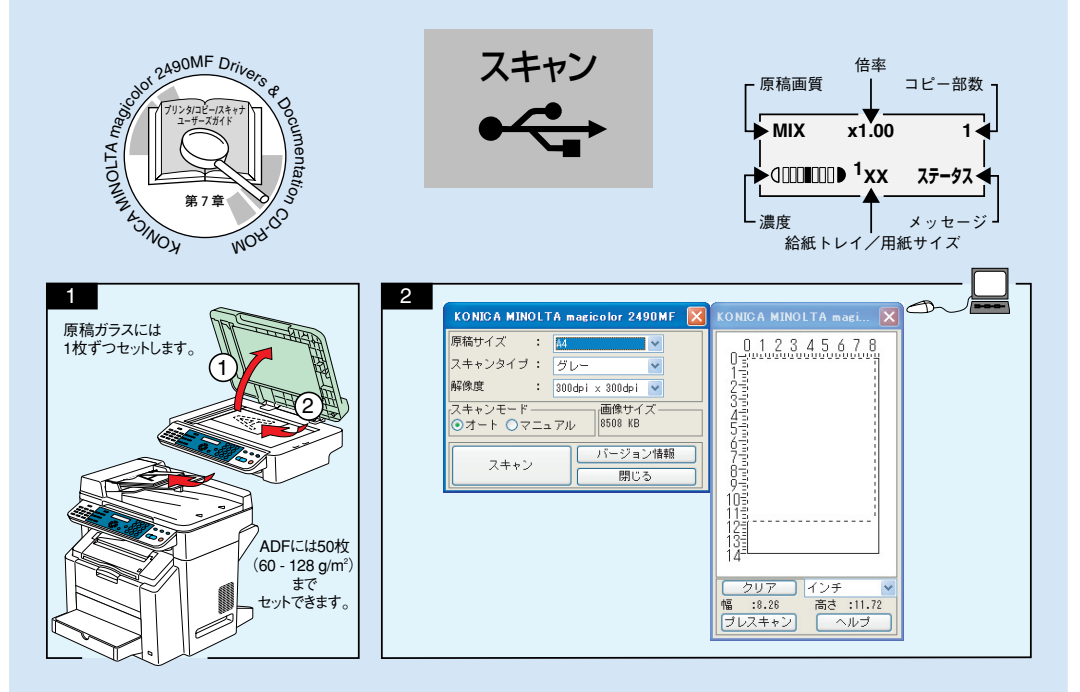

**ご注意:** スキャナドライバのインストールについてはインストレーションガイドをごらんください。

 スキャナドライバの使いかたやスキャン機能については、プリンタ/コピー/スキャナ ユーザーズガイド(Drivers and Documentation CD-ROM内のPDFマニュアル)をごらんください。

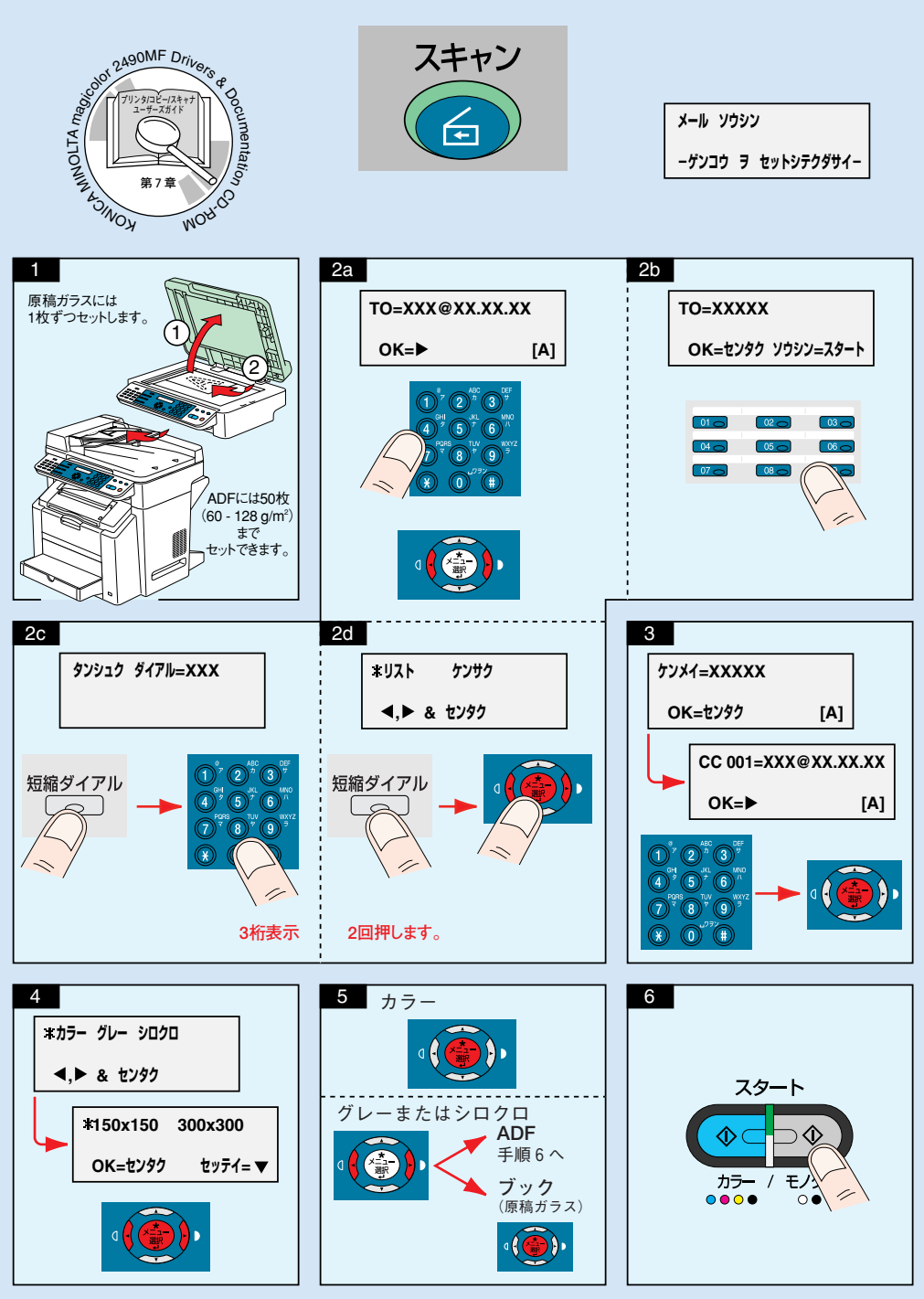

**ご注意:** スキャンしたデータをメールで送信する操作についてはプリンタ/コピー/スキャナ ユーザーズガイド(Drivers and Documentation CD-ROM内 - ・・、、・・・。<br>のPDFマニュアル)をごらんください。

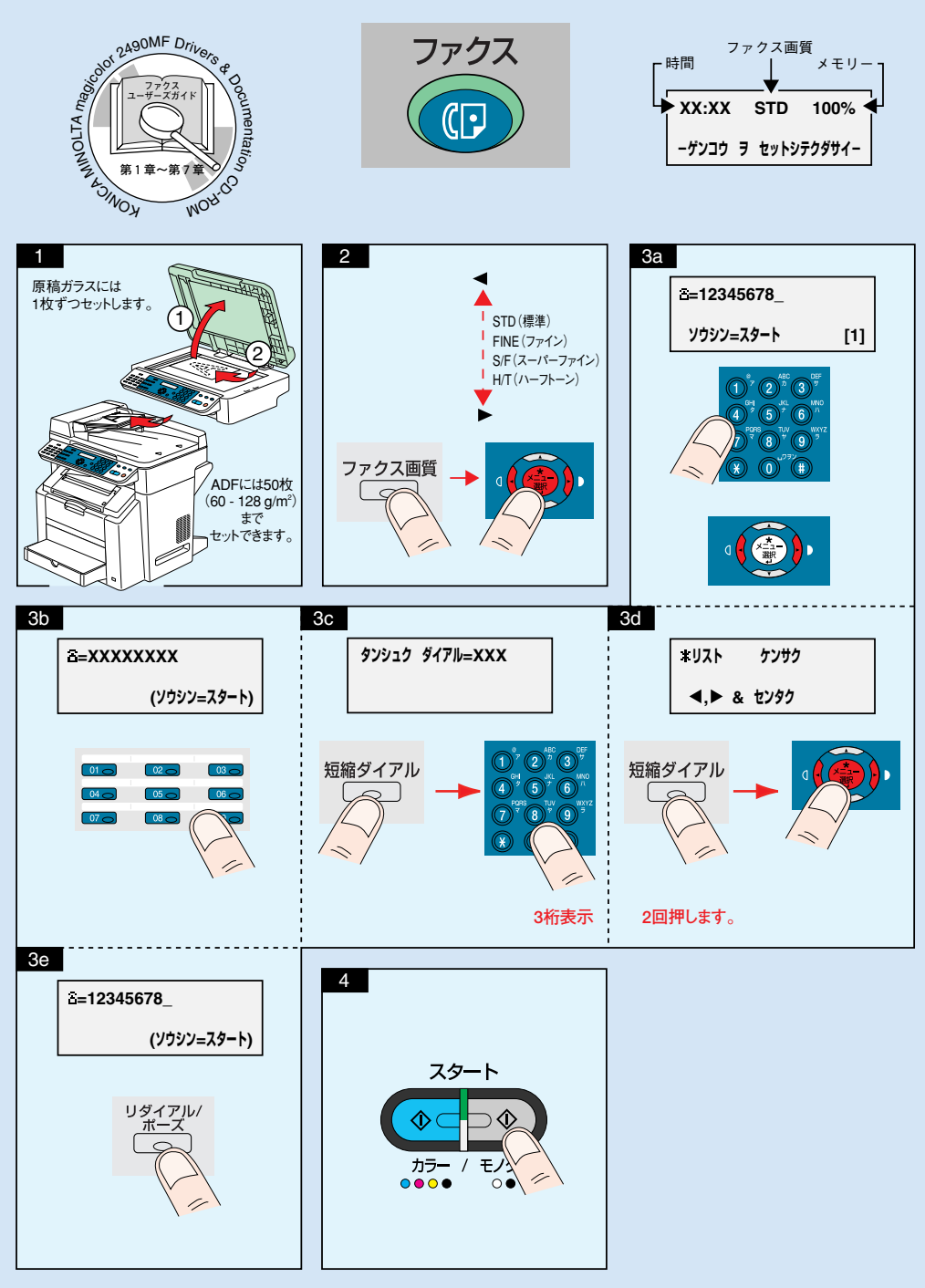

**ご注意:** ファクス機能についてはファクスユーザーズガイド(Drivers and Documentation CD-ROM内のPDFマニュアル)をごらんください。

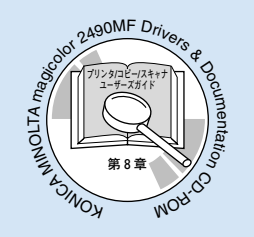

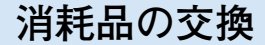

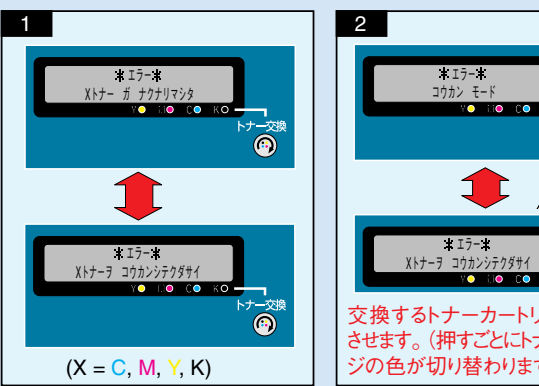

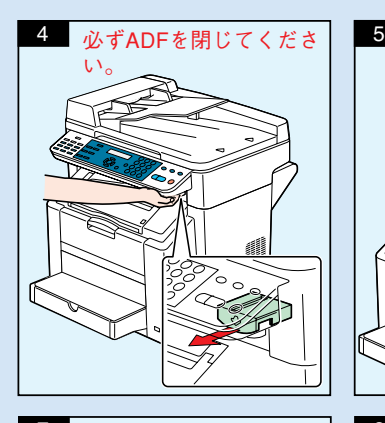

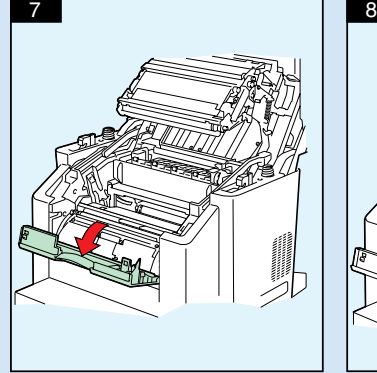

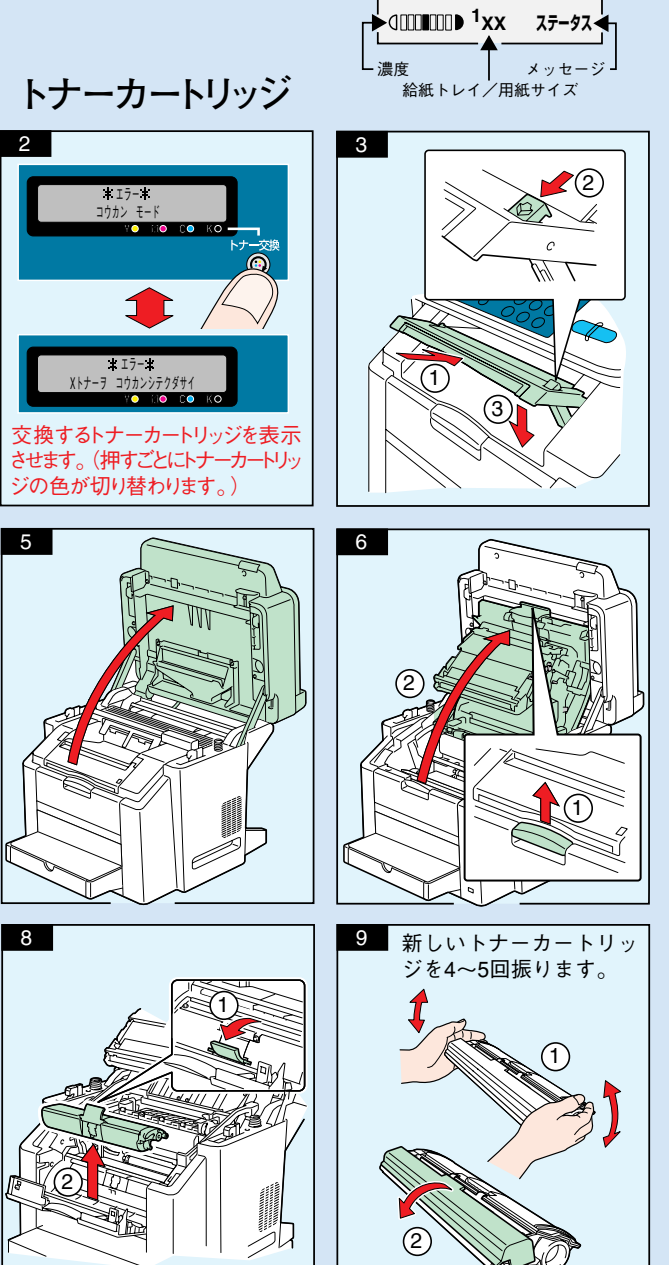

 $MMX$   $x1.00$ 

- 原稿画質 | コピー部数

倍率�

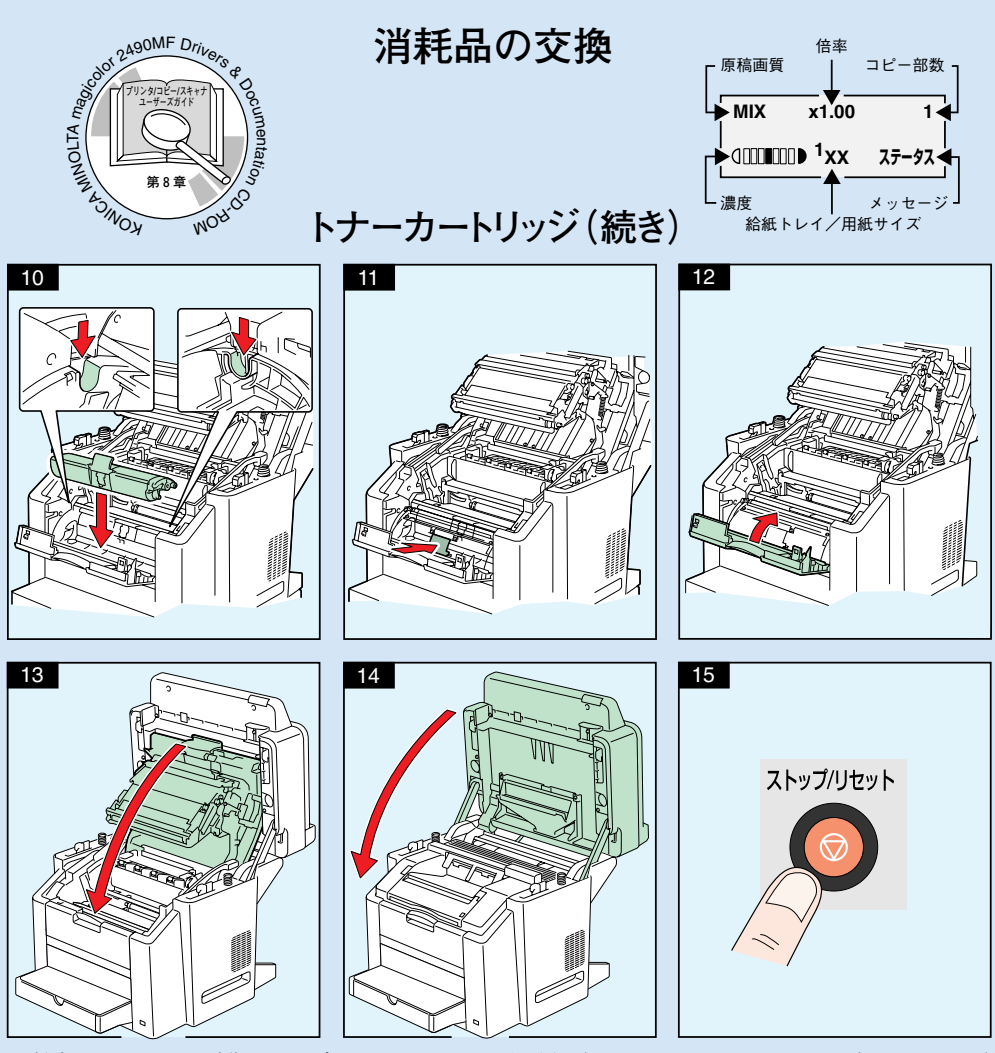

**ご注意:** トナーカートリッジの交換についてはプリンタ/コピー/スキャナ ユーザーズガイド(Drivers and Documentation CD-ROM内のPDFマニュアル) をごらんください。

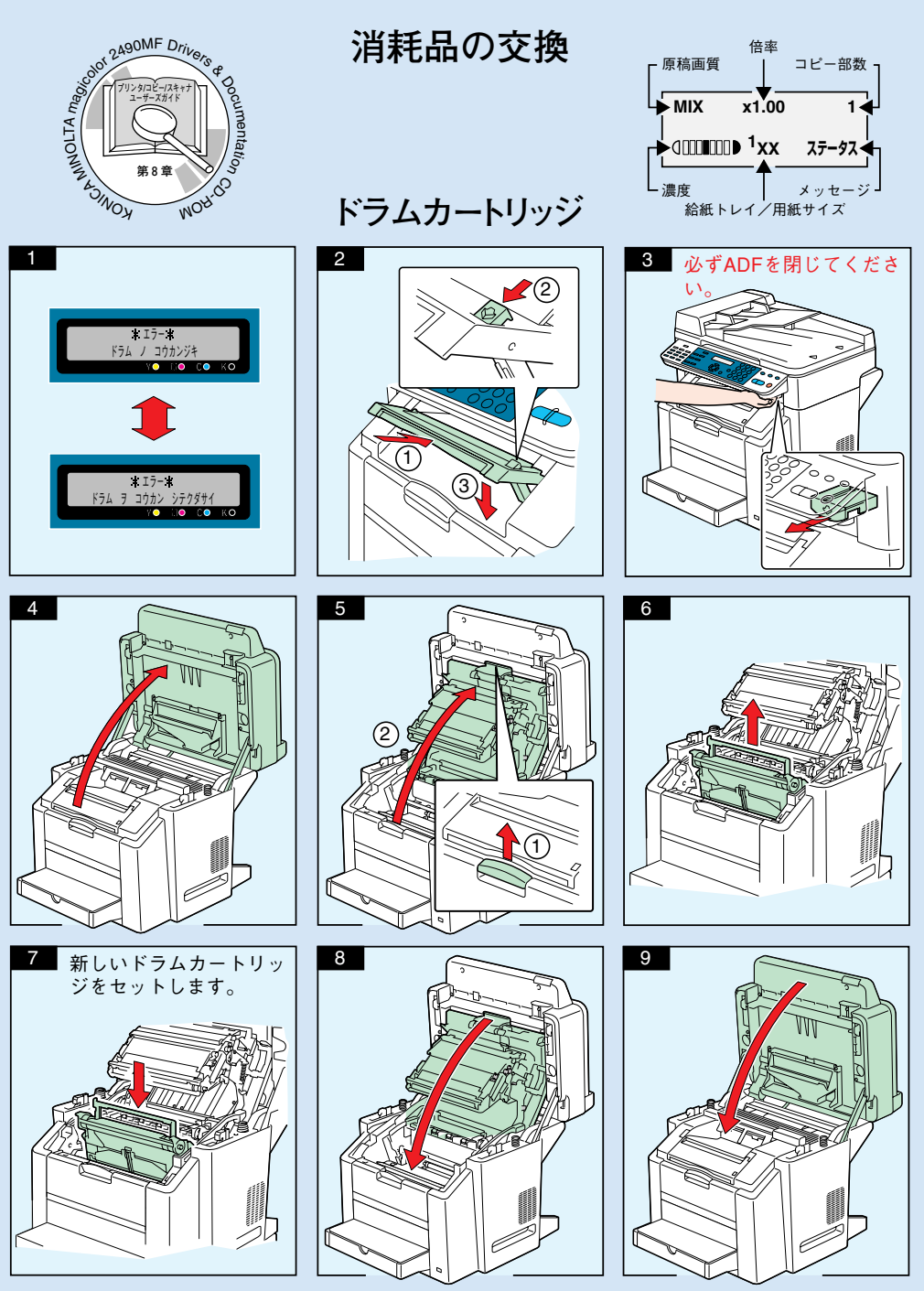

**ご注意:** ドラムカートリッジの交換についてはプリンタ/コピー/スキャナ ユーザーズガイド(Drivers and Documentation CD-ROM内のPDFマニュアル) をごらんください。